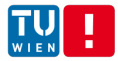

### Distributed Systems Principles and Paradigms

Christoph Dorn

Distributed Systems Group, Vienna University of Technology

c.dorn@infosys.tuwien.ac.at <http://www.infosys.tuwien.ac.at/staff/dorn>

Slides adapted from Maarten van Steen, VU Amsterdam, steen@cs.vu.nl

### Chapter 11: Distributed File Systems

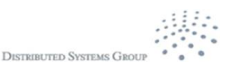

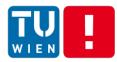

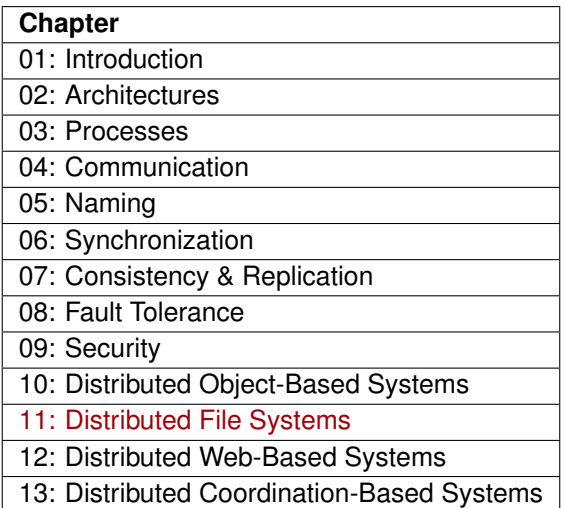

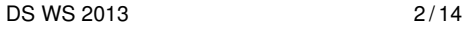

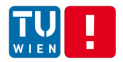

# Distributed File Systems

### **General goal**

### Try to make a file system transparently available to remote clients.

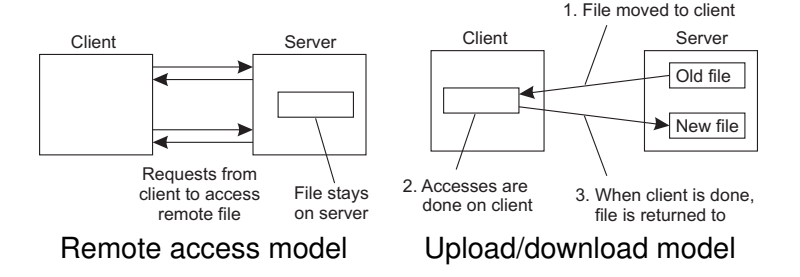

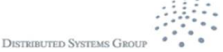

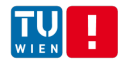

# Example: NFS Architecture

#### **NFS**

NFS is implemented using the Virtual File System abstraction, which is now used for lots of different operating systems.

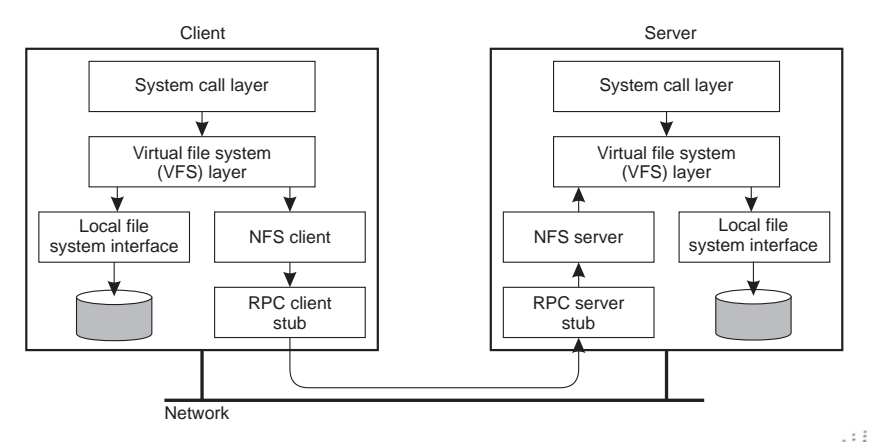

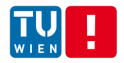

### Example: NFS Architecture

#### **Essence**

VFS provides standard file system interface, and allows to hide difference between accessing local or remote file system.

#### **Question**

Is NFS actually a file system?

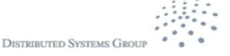

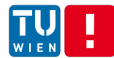

# NFS File Operations

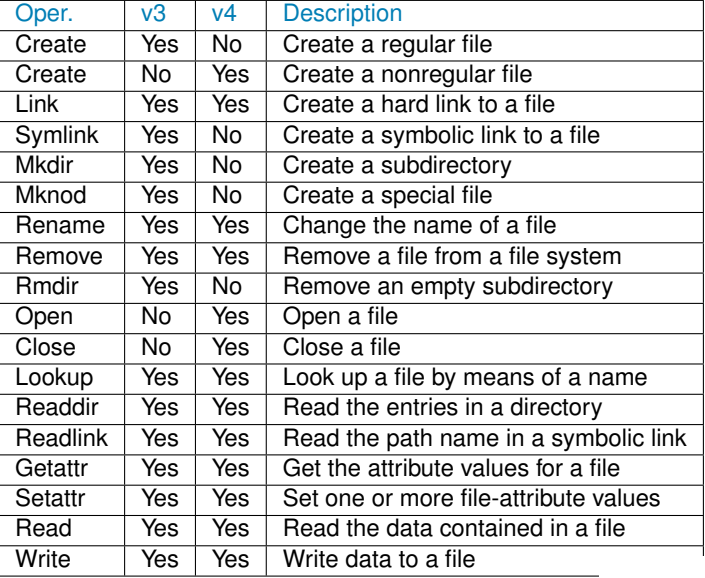

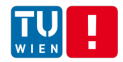

### Cluster-Based File Systems

### **Observation**

With very large data collections, following a simple client-server approach is not going to work  $\Rightarrow$  for speeding up file accesses. apply striping techniques by which files can be fetched in parallel.

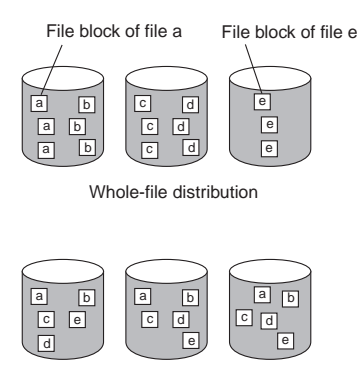

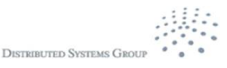

File-striped **system** 

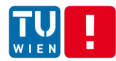

# Example: Google File System

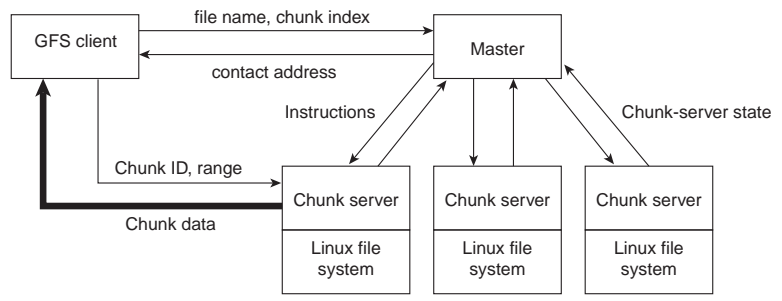

#### **The Google solution**

Divide files in large 64 MB chunks, and distribute/replicate chunks across many servers:

- The master maintains only a (file name, chunk server) table in main memory  $\Rightarrow$  minimal I/O
- Files are replicated using a primary-backup scheme; the master is kept out of the loop

DS WS 2013 8/14

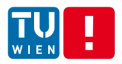

## File sharing semantics

#### **Problem**

When dealing with distributed file systems, we need to take into account the ordering of concurrent read/write operations and expected semantics (i.e., consistency).

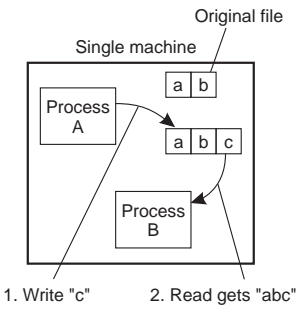

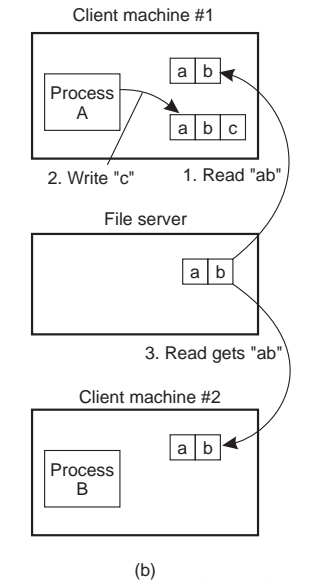

 $DS WS 2013$  (a)  $9/14$  (b)

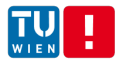

### **Semantics**

- UNIX semantics: a *read* operation returns the effect of the last *write* operation ⇒ can only be implemented for remote access models in which there is only a single copy of the file
- Transaction semantics: the file system supports transactions on a *single* file ⇒ issue is how to allow concurrent access to a physically distributed file
- Session semantics: the effects of *read* and *write* operations are seen only by the client that has opened (a local copy) of the file  $\Rightarrow$  what happens when a file is closed (only one client may actually win)

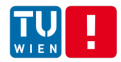

# Example: File sharing in Coda

#### **Essence**

Coda assumes transactional semantics, but without the full-fledged capabilities of real transactions. Note: Transactional issues reappear in the form of "this ordering could have taken place."

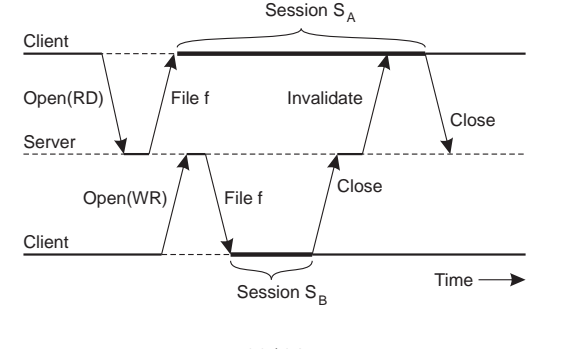

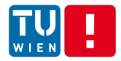

#### **Observation**

In modern distributed file systems, client-side caching is the preferred technique for attaining performance; server-side replication is done for fault tolerance.

#### **Observation**

Clients are allowed to keep (large parts of) a file, and will be notified when control is withdrawn  $\Rightarrow$  servers are now generally stateful

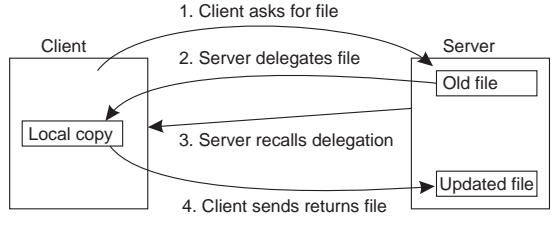

### ч. Example: Client-side caching in Coda

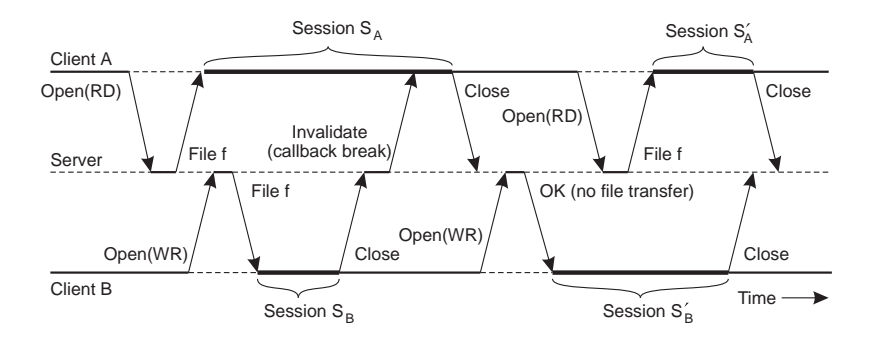

#### **Note**

By making use of transactional semantics, it becomes possible to further improve performance.

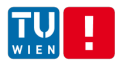

### Example: Server-side replication in Coda Server  $S<sub>1</sub>$ Server  $S_3$

#### Server  $S_2$ Client A Broken network

#### **Main issue**

Ensure that concurrent updates are detected:

- Each client has an Accessible Volume Storage Group (AVSG): is a subset of the actual VSG.
- Version vector  $CVV_i(f)[j] = k \Rightarrow S_i$  knows that  $S_i$  has seen version *k* of *f*.
- Example: *A* updates  $f \Rightarrow S_1 = S_2 = [+1, +1, +0]$ ; *B* updates  $f \Rightarrow S_3 = [+0, +0, +1].$

DS WS 2013 14/14

**Client** B